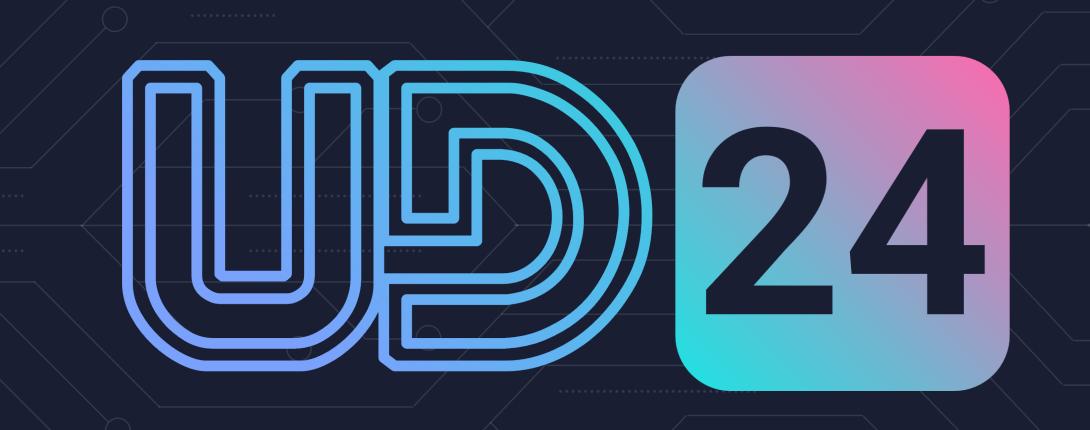

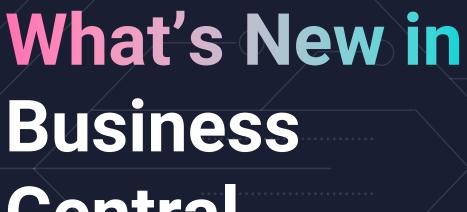

Central

Wave 2 2023 & Wave 1 2024

**Andre Verster** 

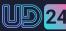

# What's new in the Web Client

- Personalisation
- Drill to related records
- Easily identify companies
- Visual error handling
- Global search

### What's new in the Mobile Client

- Search
- Scanning Barcodes
- Worksheets

### What's new in the Mobile Client

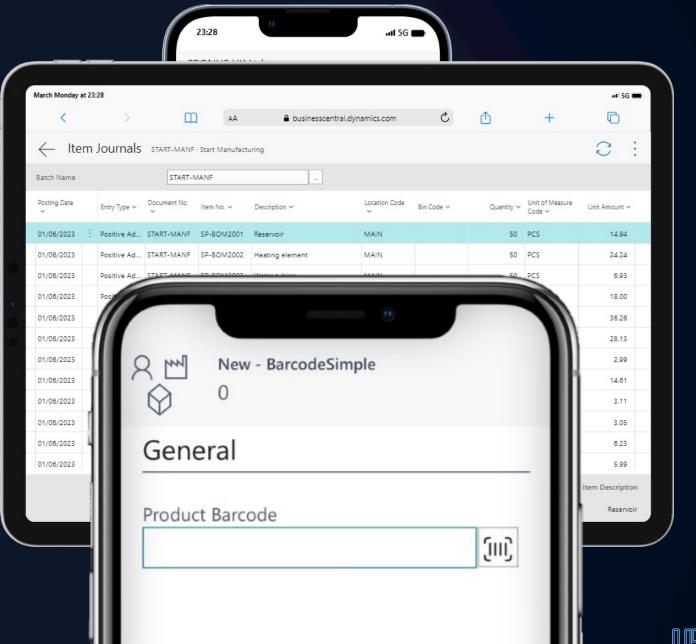

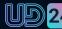

# What's new in Jobs/ Projects

- Jobs now called Projects
- Multi project invoicing
- Archiving
- Improved role centre for timesheets submission

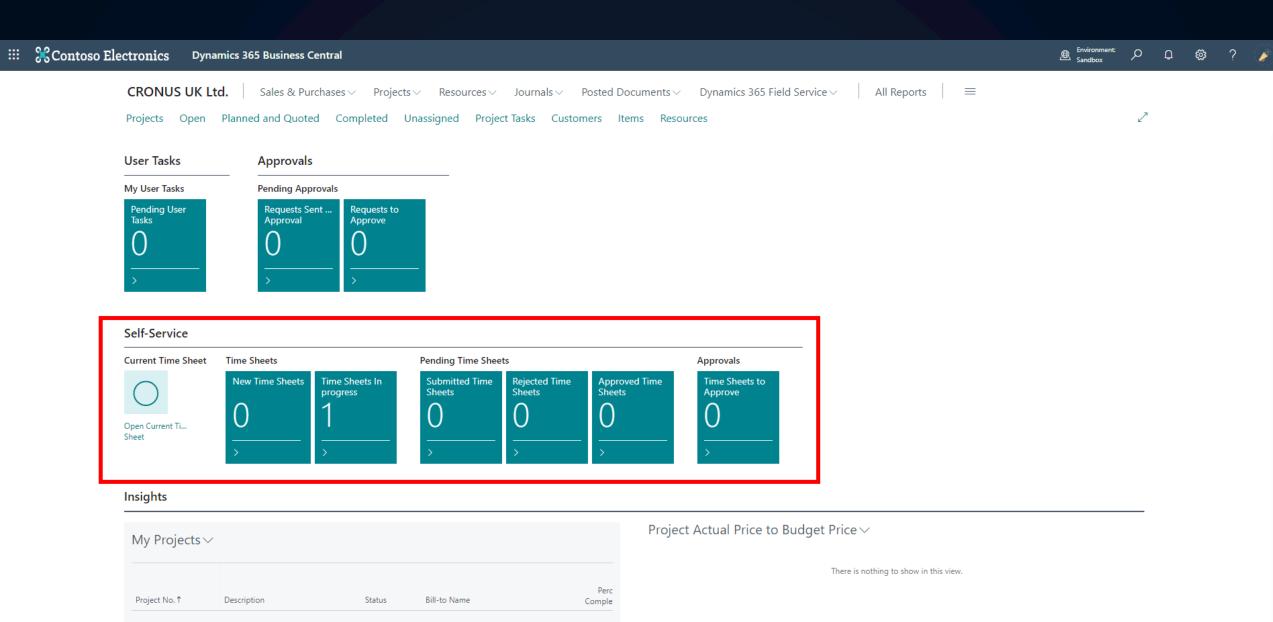

(There is nothing to show in this view)

## What's new in Integration

- Field Service Integration
- Edit in Excel additions

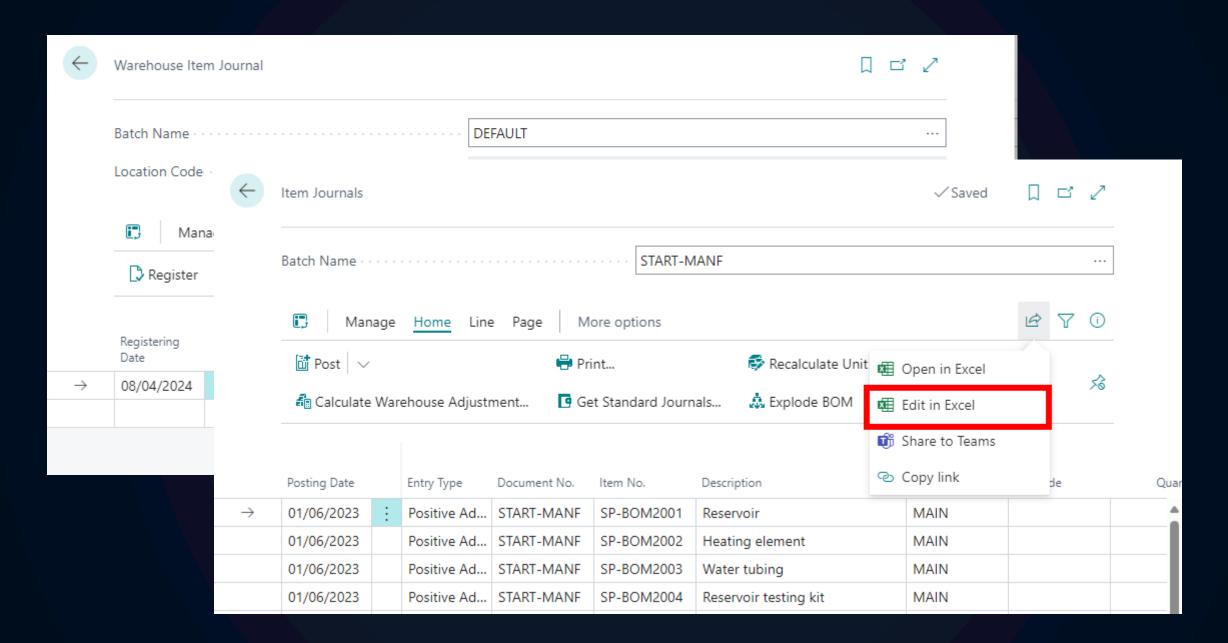

# What's new in Warehouse & Supply Chain

- Warehouse Operations for Production, Assembly and Jobs
- Advanced Put & Pick for basic warehouse setup
- Calculate Warehouse Quantities
- Inventory Count Improvements

- Warehouse Operations for Production, Assembly and Jobs
- Advanced Put & Pick for basic warehouse setup
- Calculate Warehouse Quantities
- Inventory Count Improvements

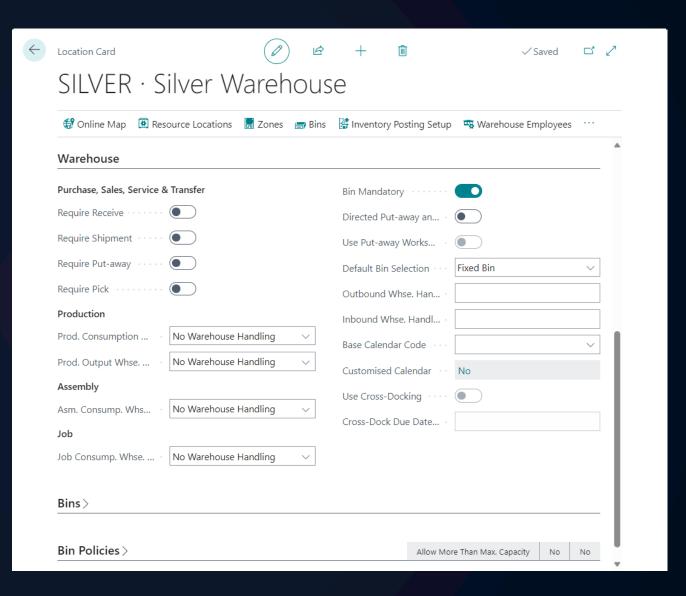

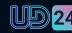

- Warehouse Operations for Production, Assembly and Jobs
- Advanced Put & Pick for basic warehouse setup
- Calculate Warehouse Quantities
- Inventory Count Improvements

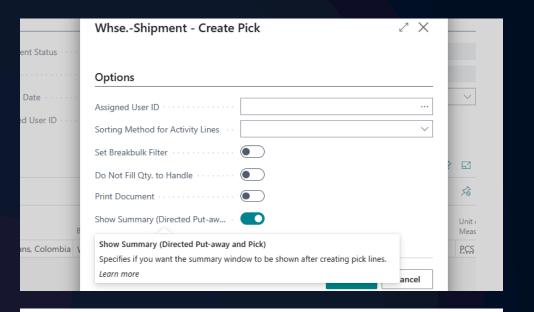

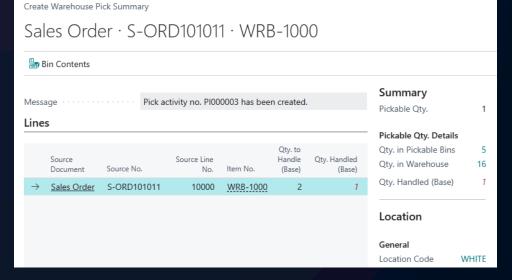

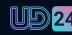

- Warehouse Operations for Production, Assembly and Jobs
- Advanced Put & Pick for basic warehouse setup
- Calculate Warehouse Quantities
- Inventory Count Improvements

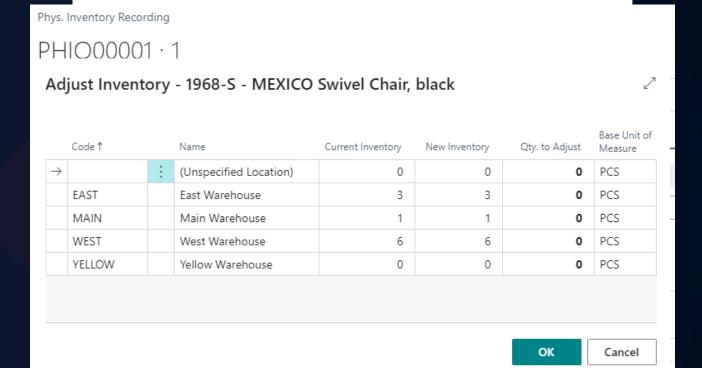

# What's new in Warehouse & Supply Chain

- Bin contents on Item Journals
- Warnings if no QTY entered on Item Tracking
- Warehouse doc posting preview
- More visible Warehouse Bin descriptions

- Bin contents on Item Journals
- Warnings if no QTY entered on Item Tracking
- Warehouse doc posting preview
- More visible Warehouse Bin descriptions

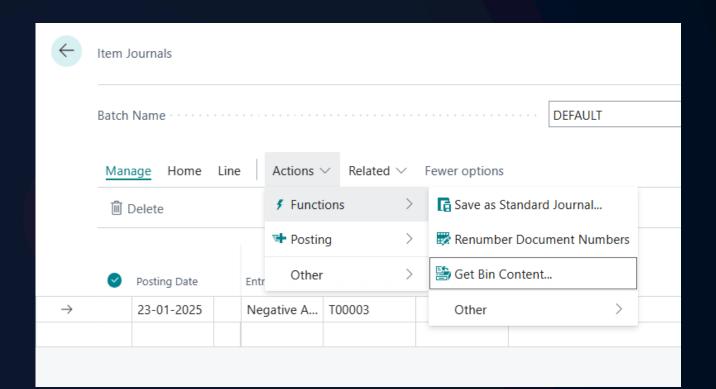

- Bin contents on Item Journals
- Warnings if no QTY entered on Item
   Tracking
- Warehouse doc posting preview
- More visible Warehouse Bin descriptions

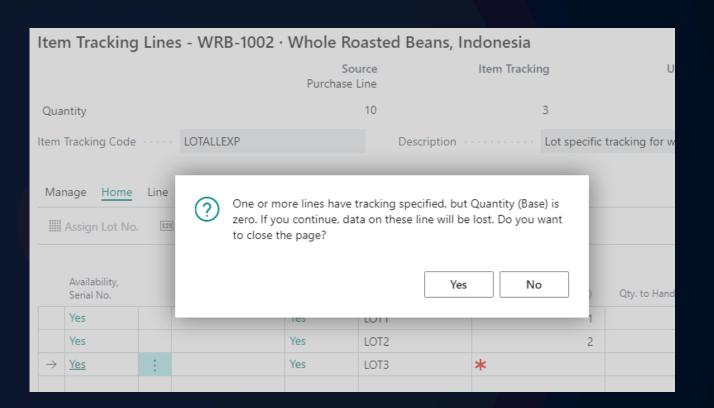

- Bin contents on Item Journals
- Warnings if no QTY entered on Item Tracking
- Warehouse doc posting preview
- More visible Warehouse Bin descriptions

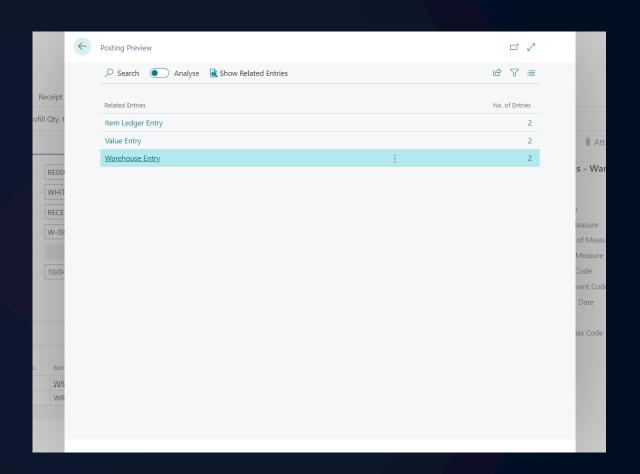

- Bin contents on Item Journals
- Warnings if no QTY entered on Item Tracking
- Warehouse doc Posting preview
- More visible Warehouse Bin descriptions

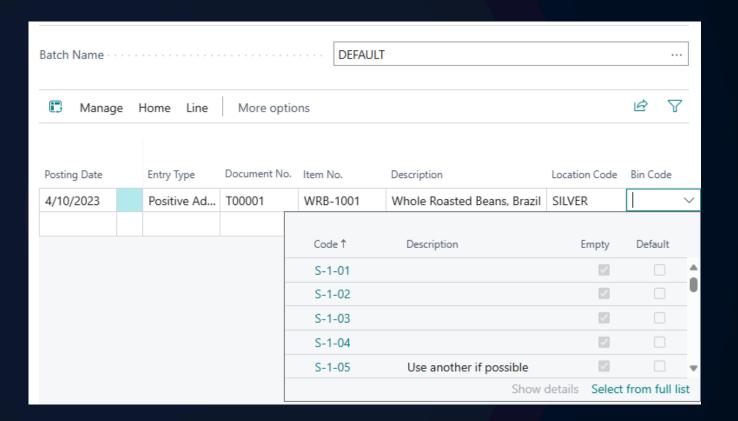

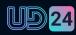

# What's new in Warehouse & Supply Chain

- Reservation Worksheet
- Print and Scan Barcodes
- Drill Down on Qty Shipped & Invoiced
- Package Tracking
- Country of Origin on Item Tracking\*

## What's new in Finance

- Cross environment intercompany & consolidation
- Allocation accounts
- G/L account FX revaluations
- Dispute Status

- Cross-Environment Intercompany
- Cross-Environment Consolidation

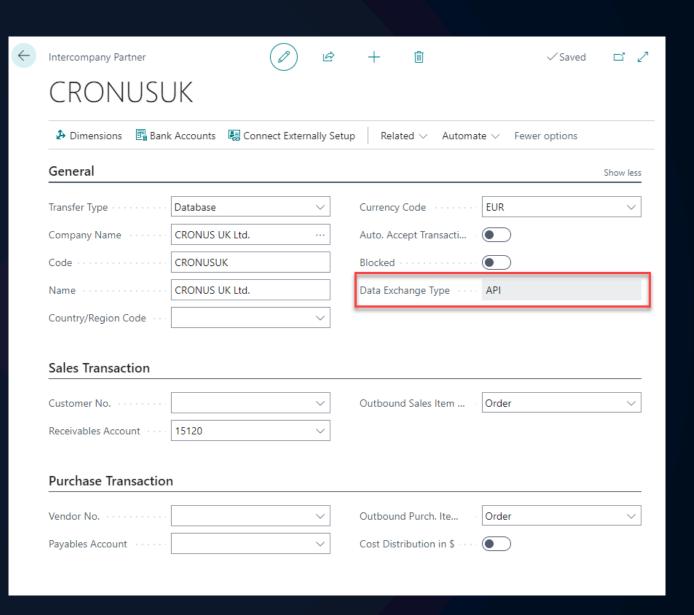

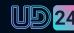

- Cross-Environment Intercompany
- Cross-Environment Consolidation

#### IC Partner Cross-Environment Setup Provide some information about the partner's company that you will link to. For reference, this is the information for your company. Current Connection URL .... https://api.businesscentral.dynamics.com/v... Current Company ID · · · · · · · · da776ad5-094c-ee11-be72-6045bdacc481 Intercompany ID ..... CRONUSUS Company Name .... CRONUS USA, Inc. Intercompany Partner's connection details Provide the information below to create an intercompany partner from a different environment. IC Partner's Connection URL IC Partner's Company ID ..... IC Partner's Intercompany ID .... CRONUSUK Back Finish Next

- Cross-Environment Intercompany
- Cross-Environment Consolidation

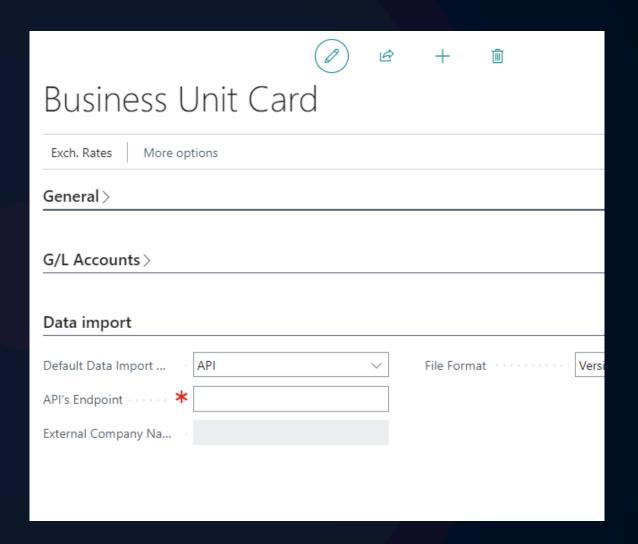

## What's new in Finance

- Cross environment intercompany & consolidation
- Allocation accounts
- G/L account FX revaluations
- Dispute Status

## What's new in Reporting

- Analyse Mode
- Transition to Excel reporting

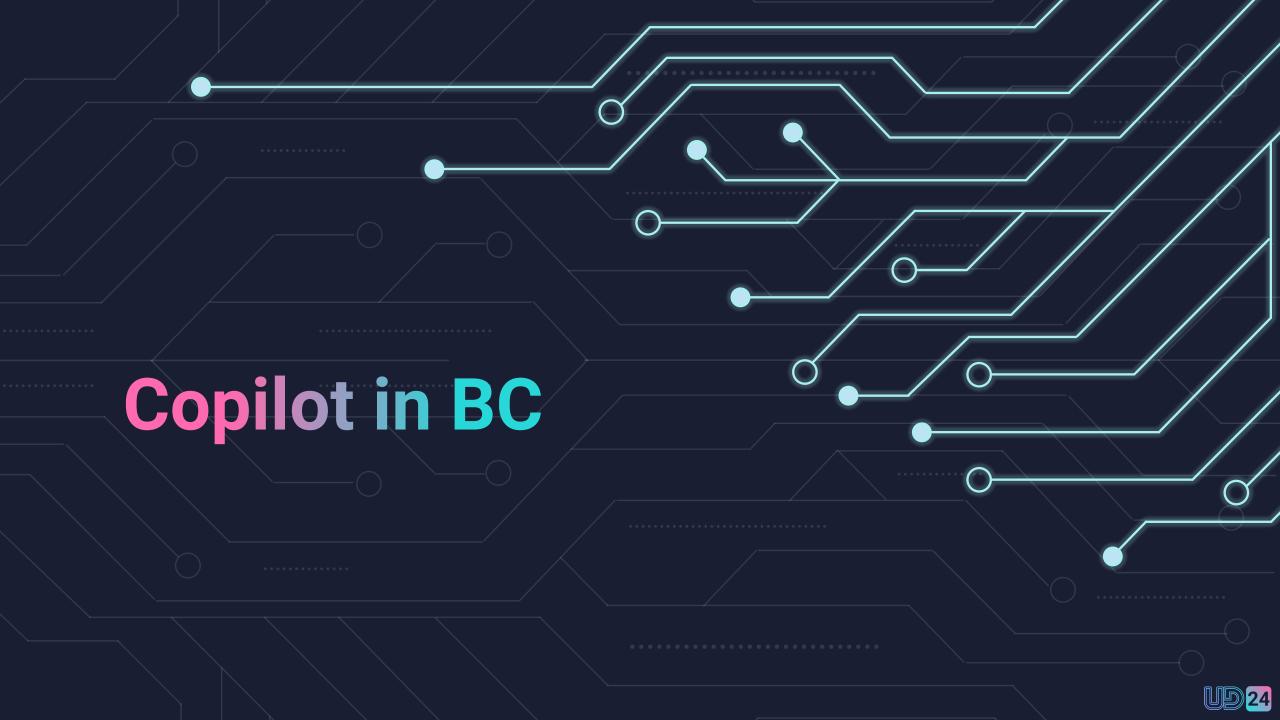

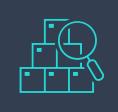

Create
Product
Information
Faster

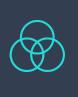

Map edocuments to purchase order lines

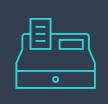

Create sales lines

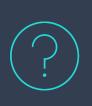

Ask
Copilot for
help about
fields

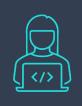

Extend
Copilot
using
richer dev
tools

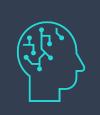

Chat with Copilot

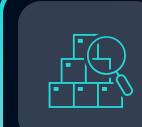

Create
Product
Information
Faster

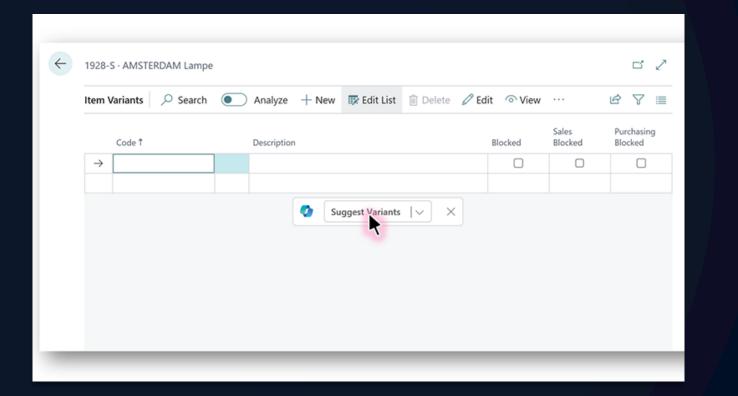

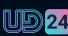

d to

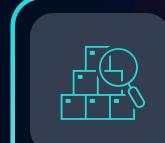

Create
Product
Information
Faster

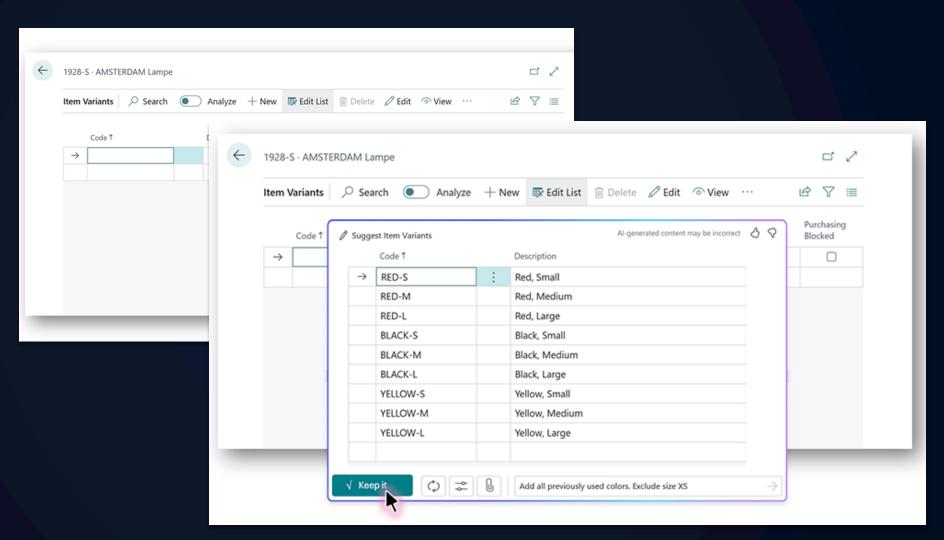

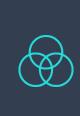

Map edocuments to purchase order lines

- Identify Purchase Orders
- Map lines

c

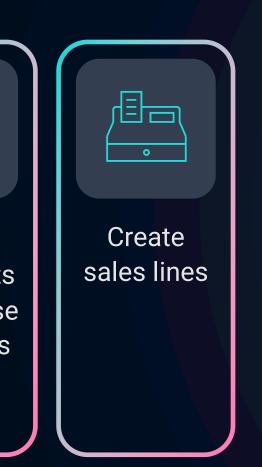

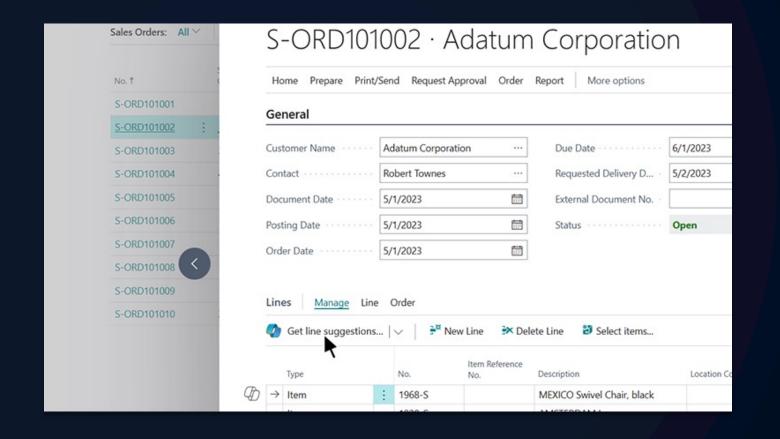

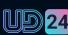

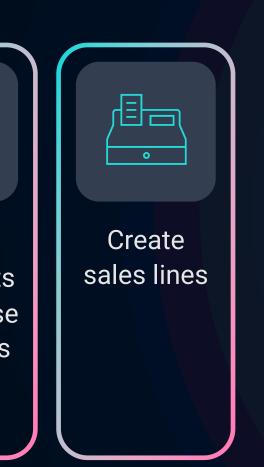

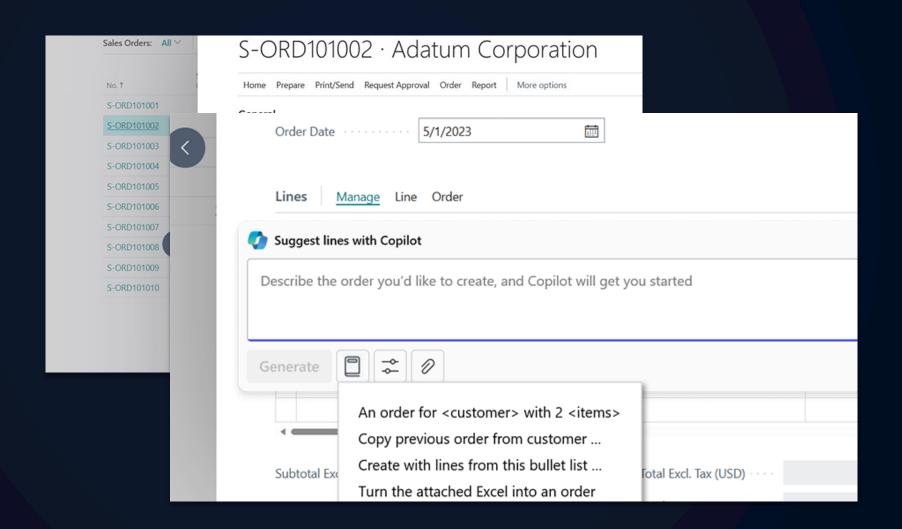

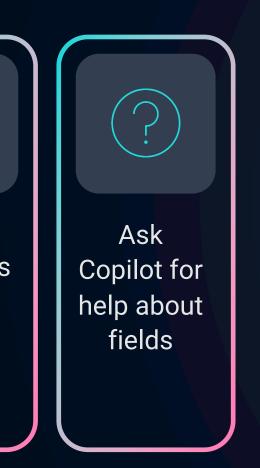

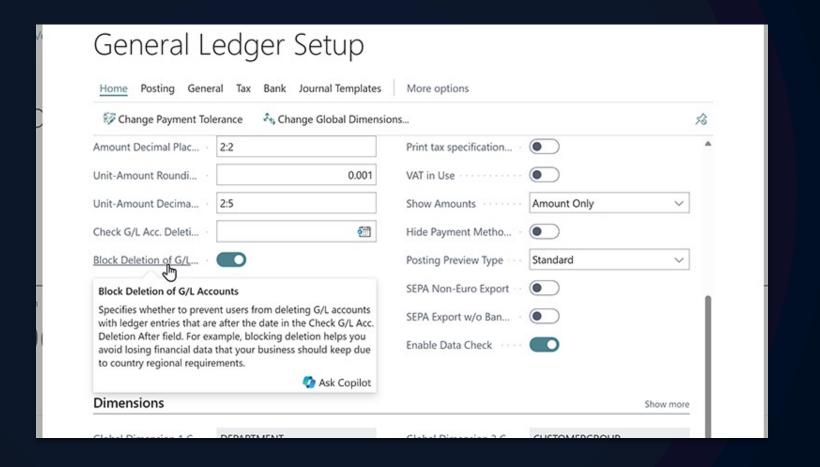

ri

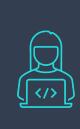

Extend
Copilot
using
richer dev
tools

- Simple Way of Connecting to OpenAl
- CoPilot Prompt Dialog

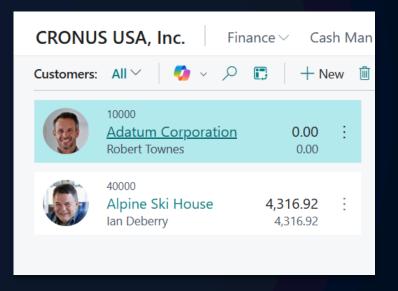

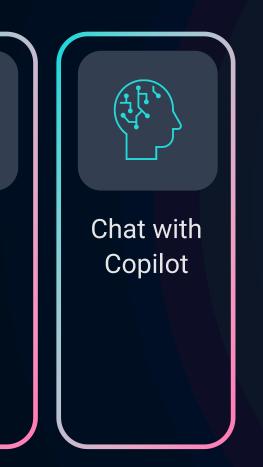

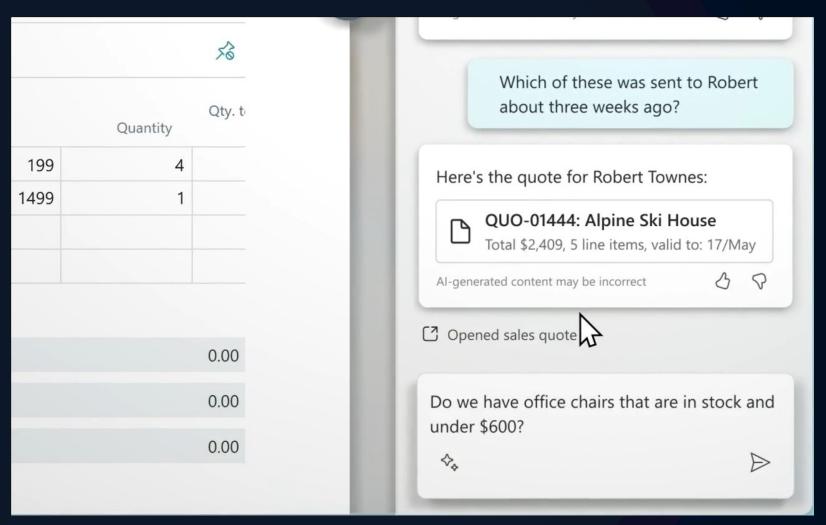

# Hot off the press Page Scripting

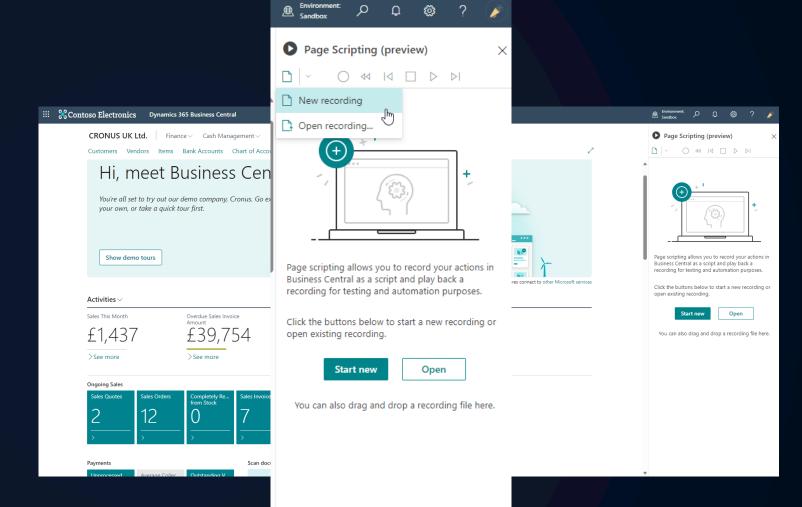

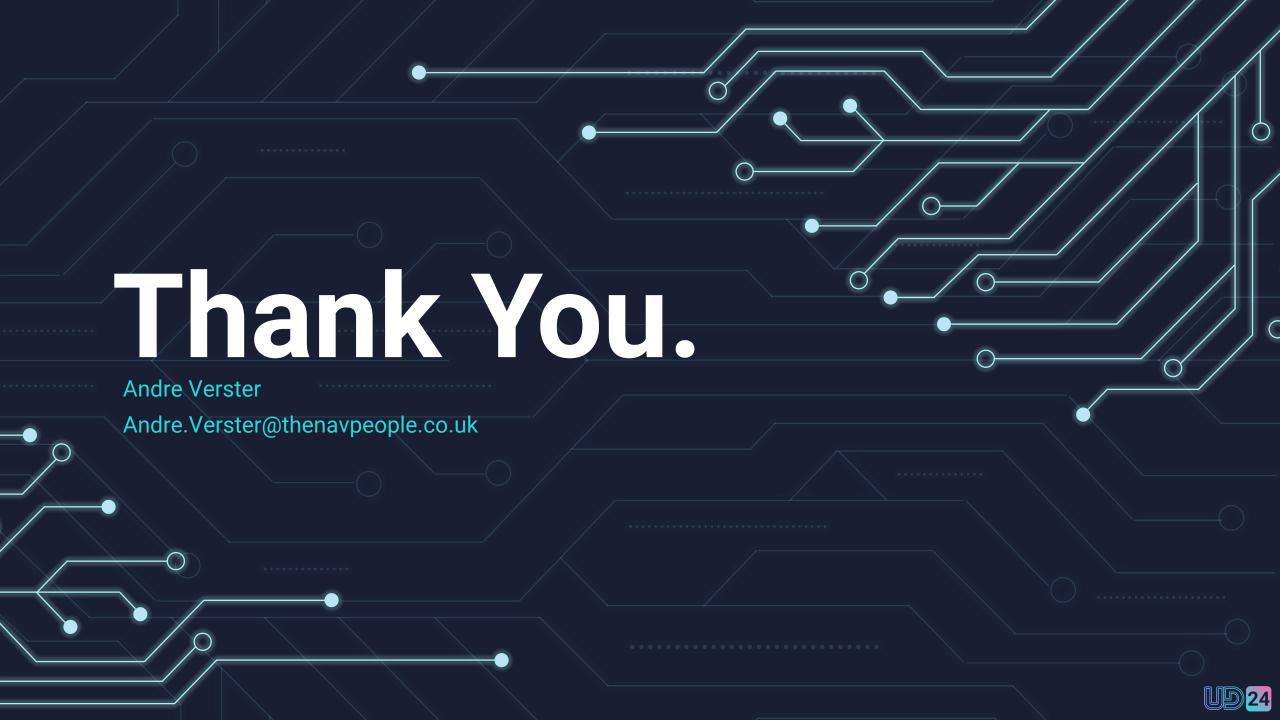